## **Dell Optiplex Error Codes 3 And 4**>>>CLICK HERE<<<

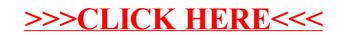